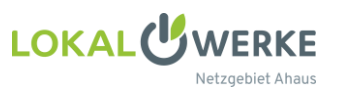

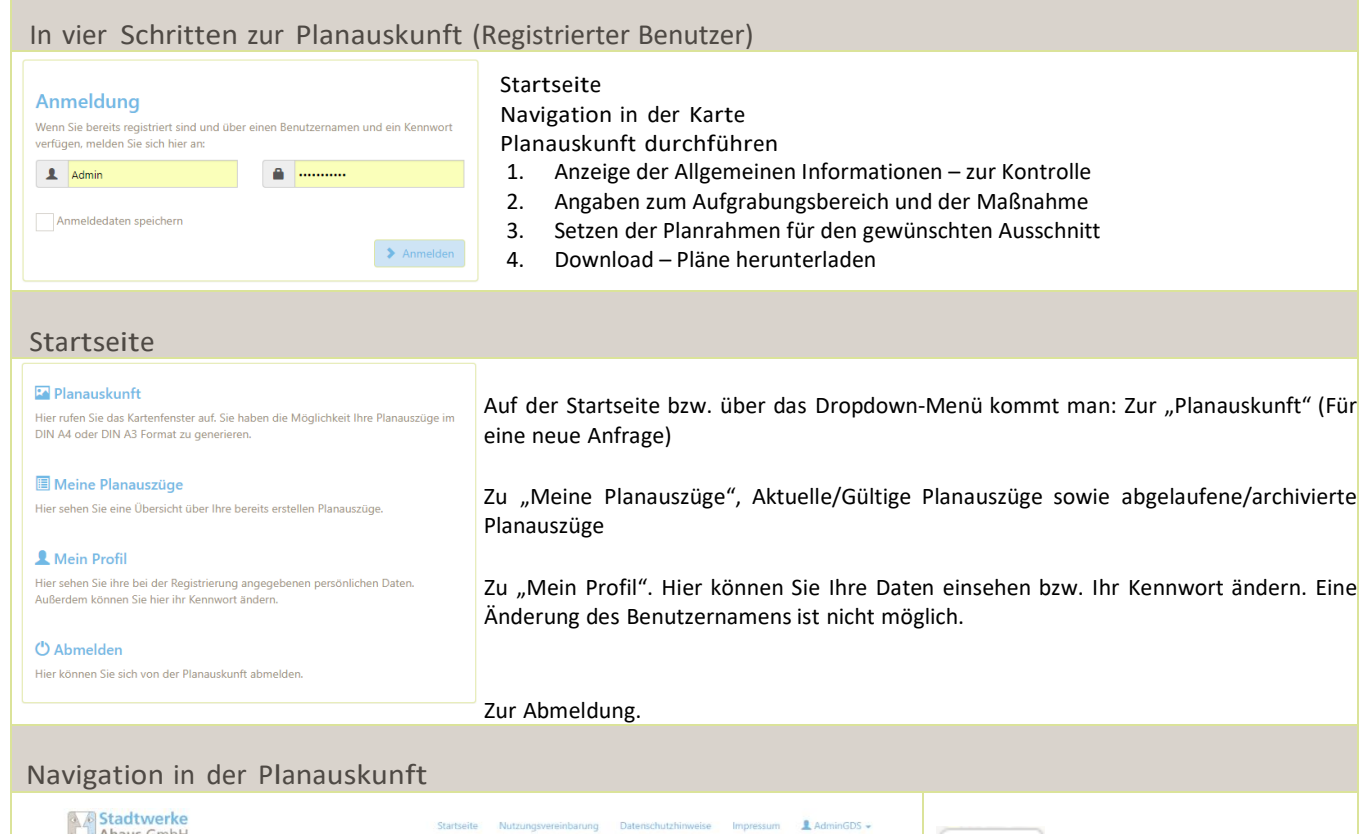

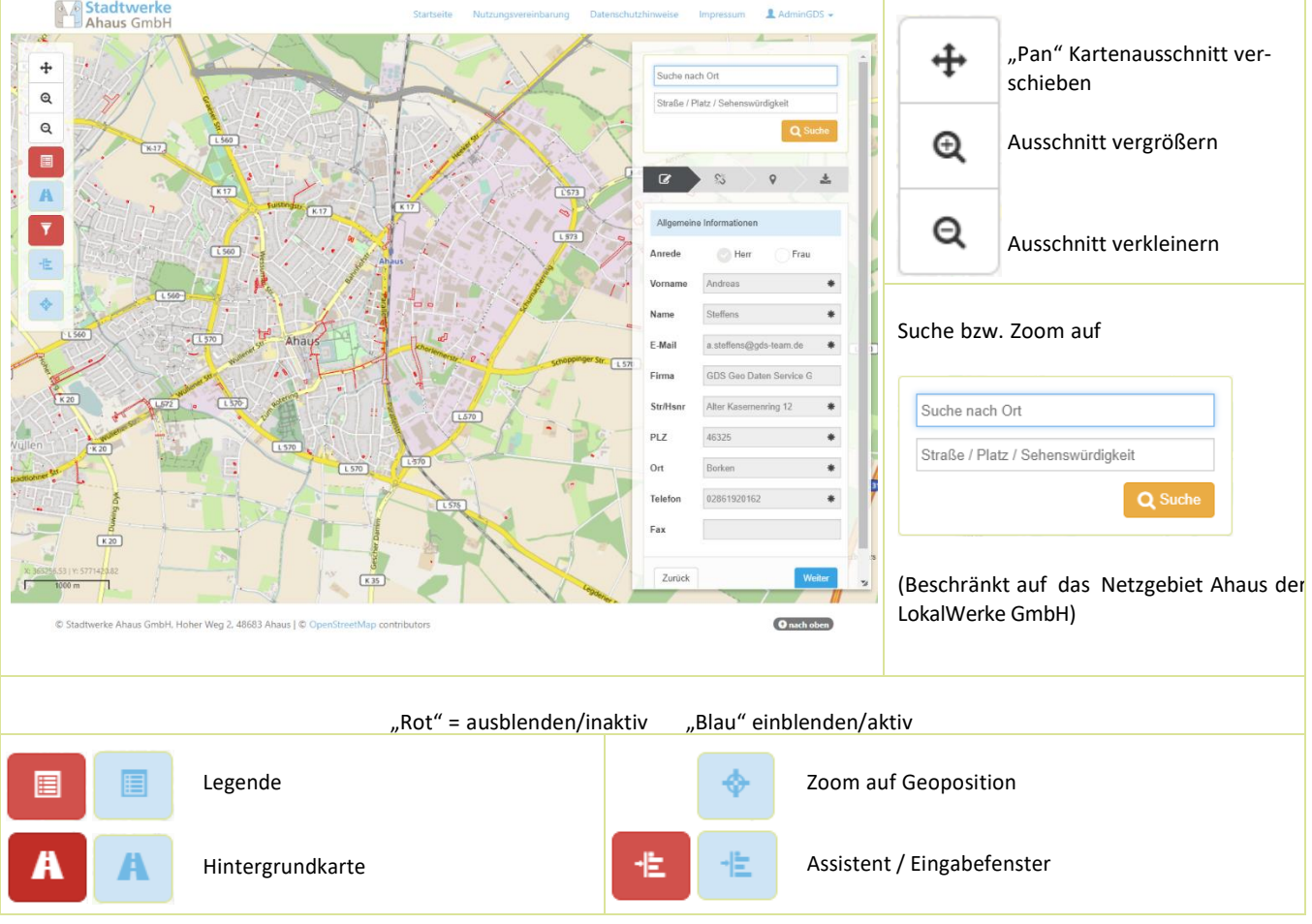

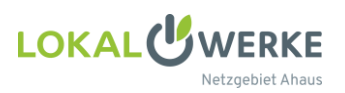

Planauskunft durchführen (Assistent/Eingabefenster) 1. Allgemeine Informationen  $\vert$ 2. Angaben zum Aufgrabungsbe-3. Formatauswahl und Setzen der Planrahmen reich  $\frac{1}{2}$  $\mathcal{S}_{\infty}^{\vee}$  $\overline{\mathscr{L}}$  $\mathsf{\ }$  $\overline{z}$  $\frac{1}{2}$  $\mathsf{Q}$ 圡  $\overline{a}$ 谿  $\bullet$ 志 Allgemeine Informationen Angaben des Aufgrabungsbereichs Setzen Sie hier den Rahmen für den Planauszug. Sie können bis zu drei Rahmen in einem Format auswählen Die Rahmen können Ort oder Gemarkung ₩ Anrede  $\heartsuit$  Herr Frau in der Karte verschoben werden. Verschiedene Formate sind nicht möglich. Straße oder Flur  $\ast$  $\ast$ Vorname Format DIN A4 / Querformat  $\overline{\mathbf{v}}$ Angaben zur Baumaßnahme Name **TOLERAN**  $\ast$ Massstab 300  $\overline{\mathbf{v}}$ Maßnahme Tiefbau bzw. Erdarbeiten  $\ddot{\phantom{0}}$ E-Mail contesipos son is  $\ast$ 1. Rahmen Löschen C  $\frac{1}{2}$ Firma las Este fanta ti Baubeginn geplanter Beginn 2. Rahmen Löschen C Bauende geplantes Bauende  $\ast$ Str/Hsnr **Ida Searchitteri** ∗ 3. Rahmen Löschen  $\mathbf{c}$ Bemerkung PLZ  $\frac{1}{2}$ Ort Zurück Weiter ∗ Telefon 米 Zurück Weiter Fax H ö  $\blacksquare$ **IS** a za de Tanmen<br>Die Tall was komer Zurück Weiter 4.1 Download vorbereiten 14.2 PDF-Dokument wird erstellt £. в. Ihr Planauszug kann nun heruntergeladen Ihr PDF Dokument wird erstellt. werden. Der Plansuszug wird im PDF Format Bitte haben Sie einen Moment Geduld erstellt. Eine Historie Ihrer Planauszüge können. Sie unter dem Menüpunkt 'Meine Planauszüge' **x** Abbrechen einsehen Nachfolgend haben Sie nochmals die 4.3 PDF-Dokument wird in einer PDF-Applikation dargestellt und zum lokalen Möglichkeit die Nutzungsvereinbarung und die Datenschutzhinweise aufzurufen. Speichern angeboten C Nutzungsvereinbarung C Detenschutzhinweisen Möchten Sie "24.10.2016\_13.47.17 Langenselbold\_Ringstraße 22.pdf" von "planauskunftmkn.gis24.eu" öffnen oder speichern? Öffnen Speichern <del>v</del> Abbrechen & Download Zurück Abhängig vom verwendeten Browser bzw. dem installierten PDF-Reader!